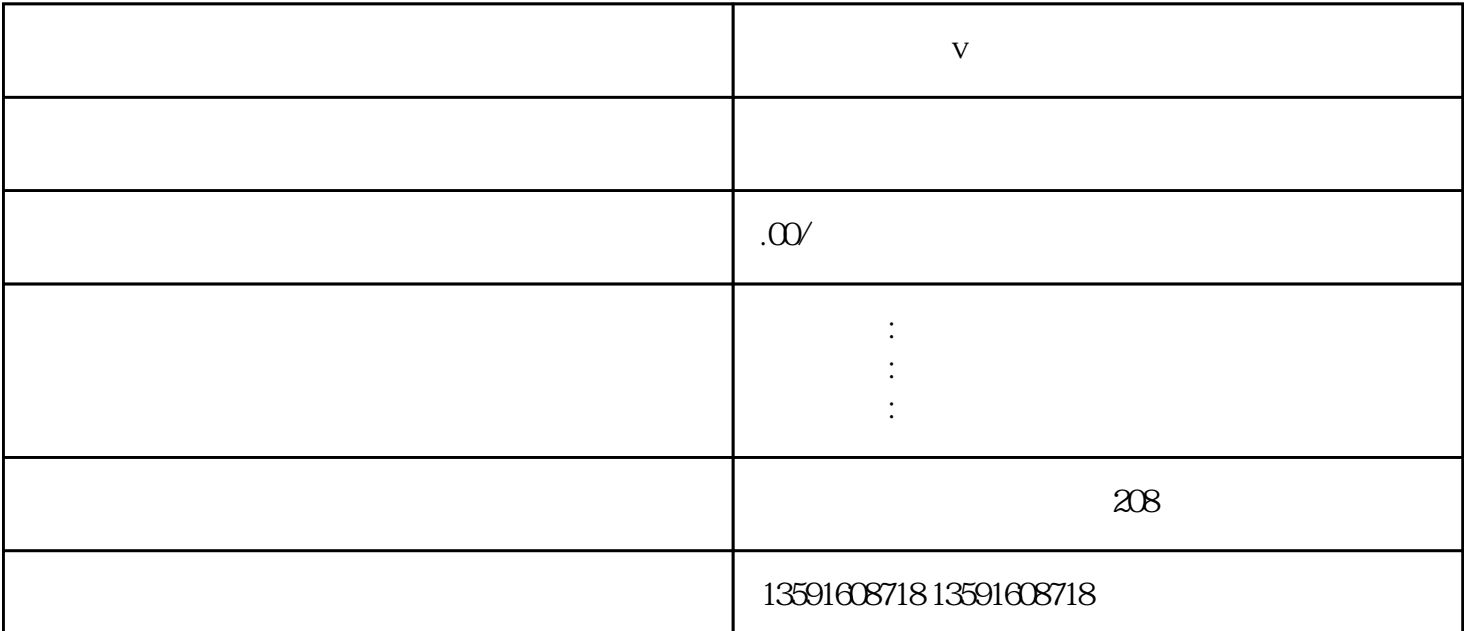

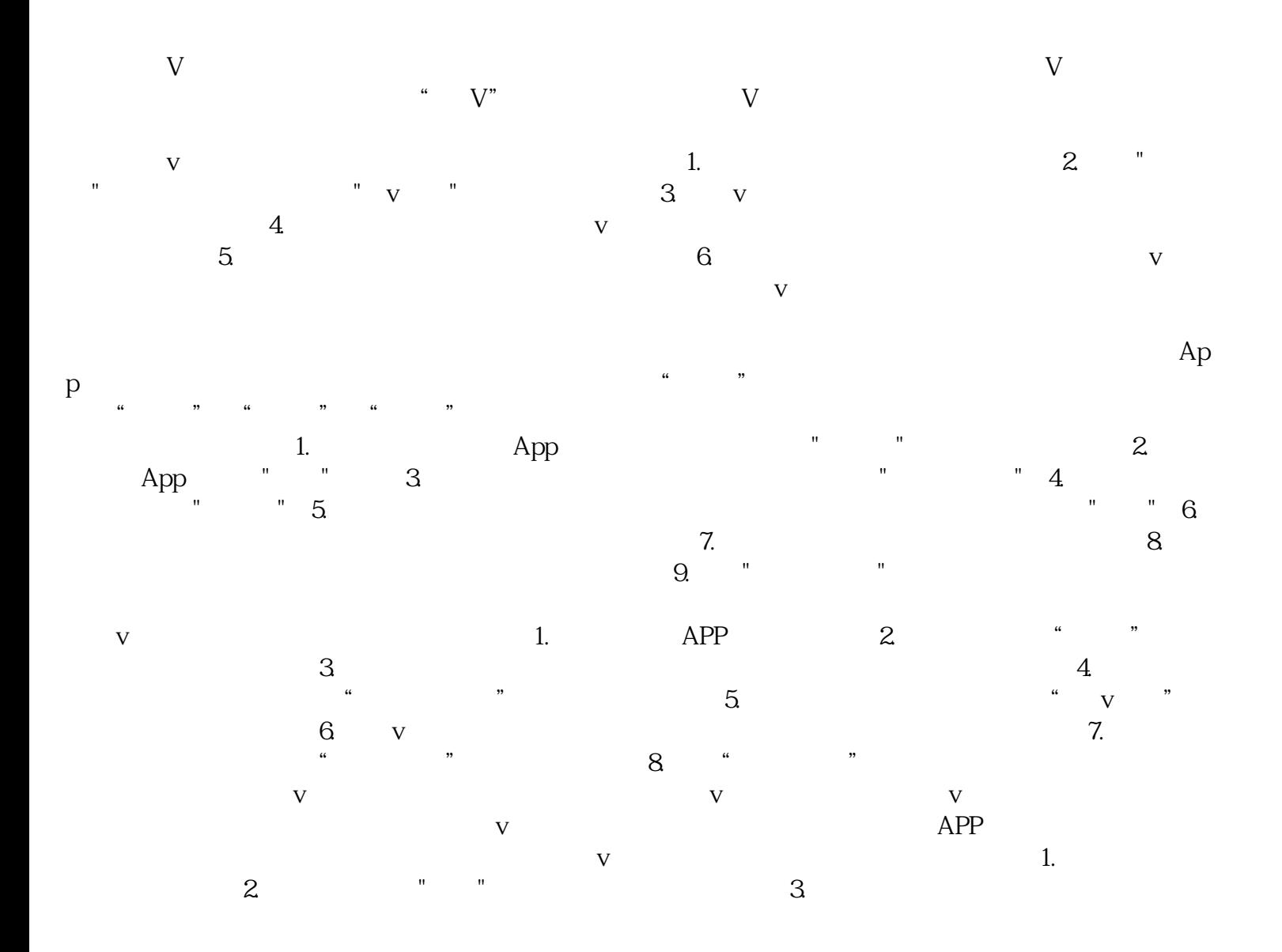

**v**